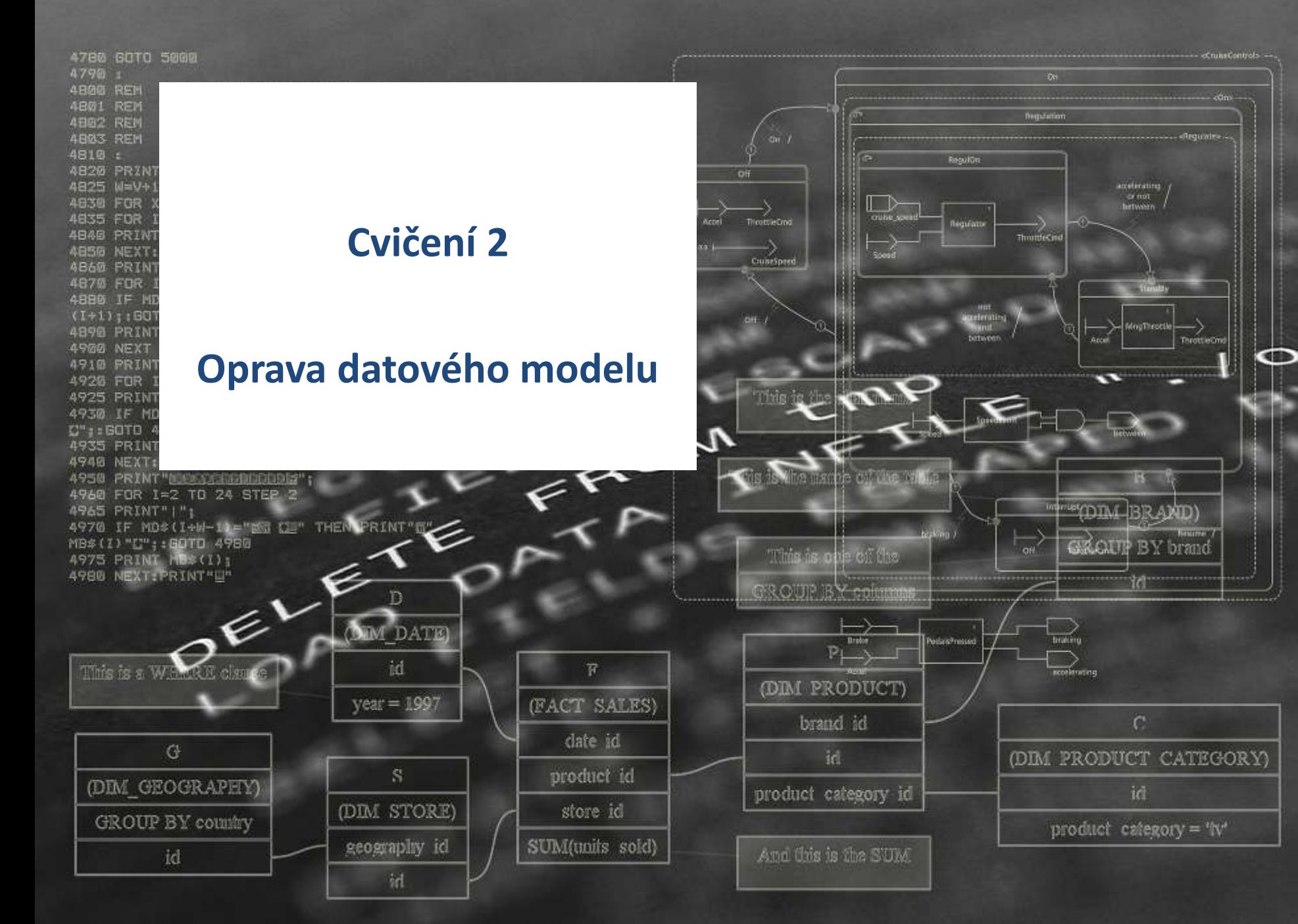

## **Obsah**

- **Byliste vedoucí vývojového týmu** 
	- **Popište a vysvětlete novým členům týmu** 
		- Jak vypadá vývojové prostředí
		- Jak se mění model
		- Jak se vyvíjí kód
		- **Jak se vytvářejí dodávky a co to je**
		- (Jak probíhají testy)

- **Otestujte navržené postupy** 
	- **Výběr opravovaných chyb**
	- **Vytvořte skripty**
	- **Vytvořte dodávku**

## **Oracle Model**

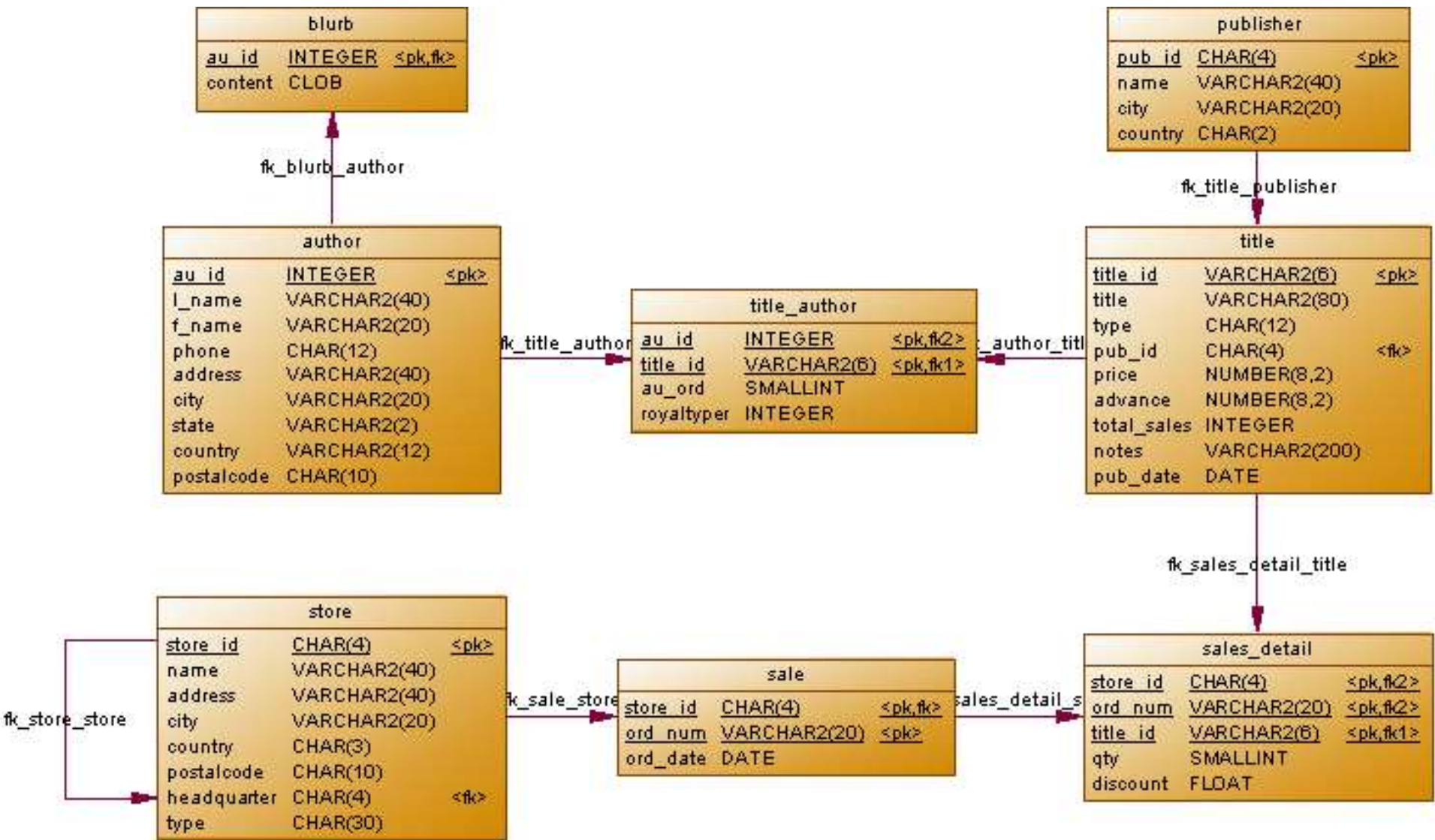

## **Napojení do databáze – SQL developer**

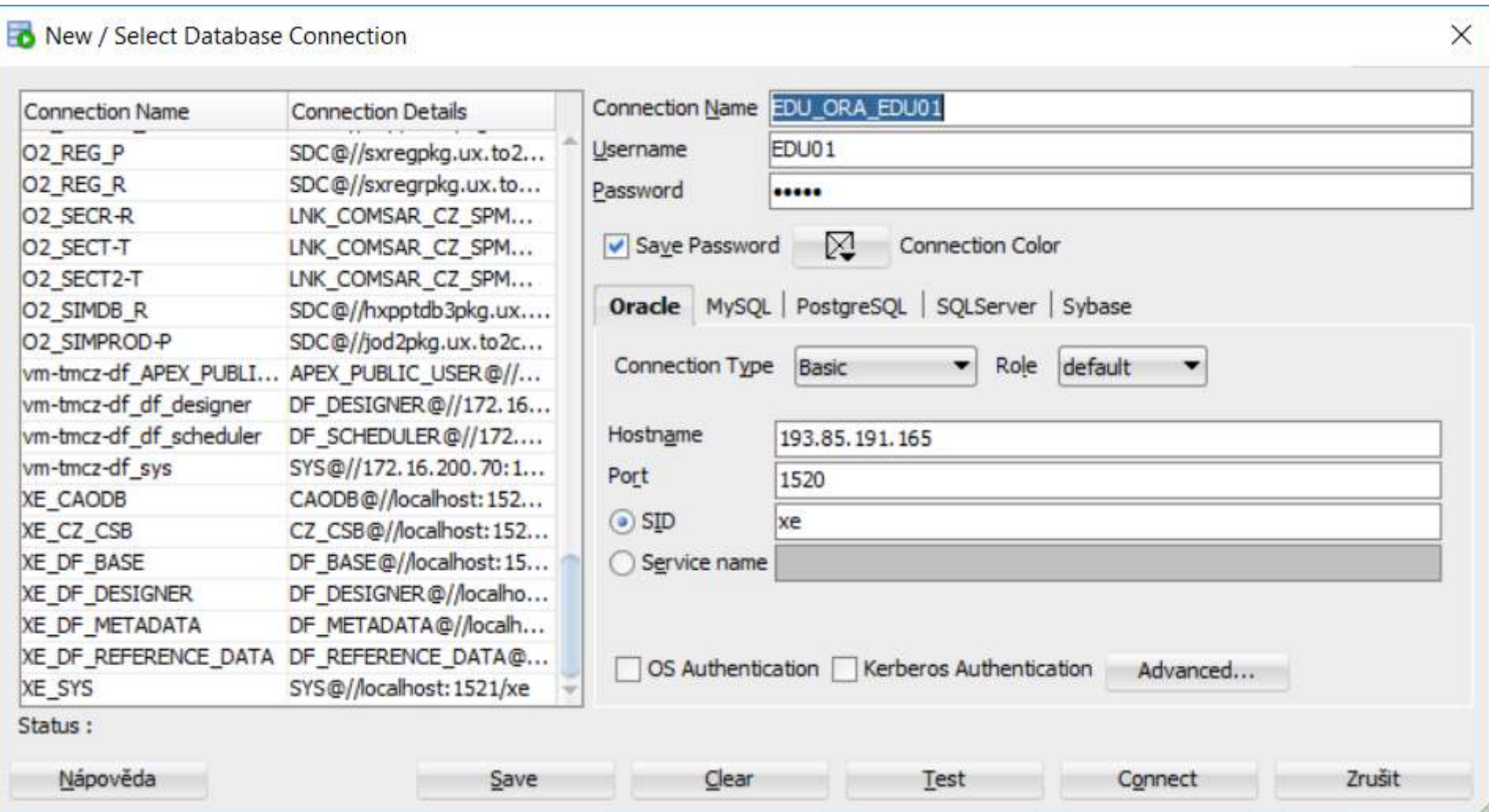

## **Third Party JDBC Drivers**

- SQL Server and Sybase JDBC: <https://sourceforge.net/projects/jtds/files/>
- MySQL connector: <https://dev.mysql.com/downloads/connector/j/>
- PostgreSQL:<https://jdbc.postgresql.org/download.html>

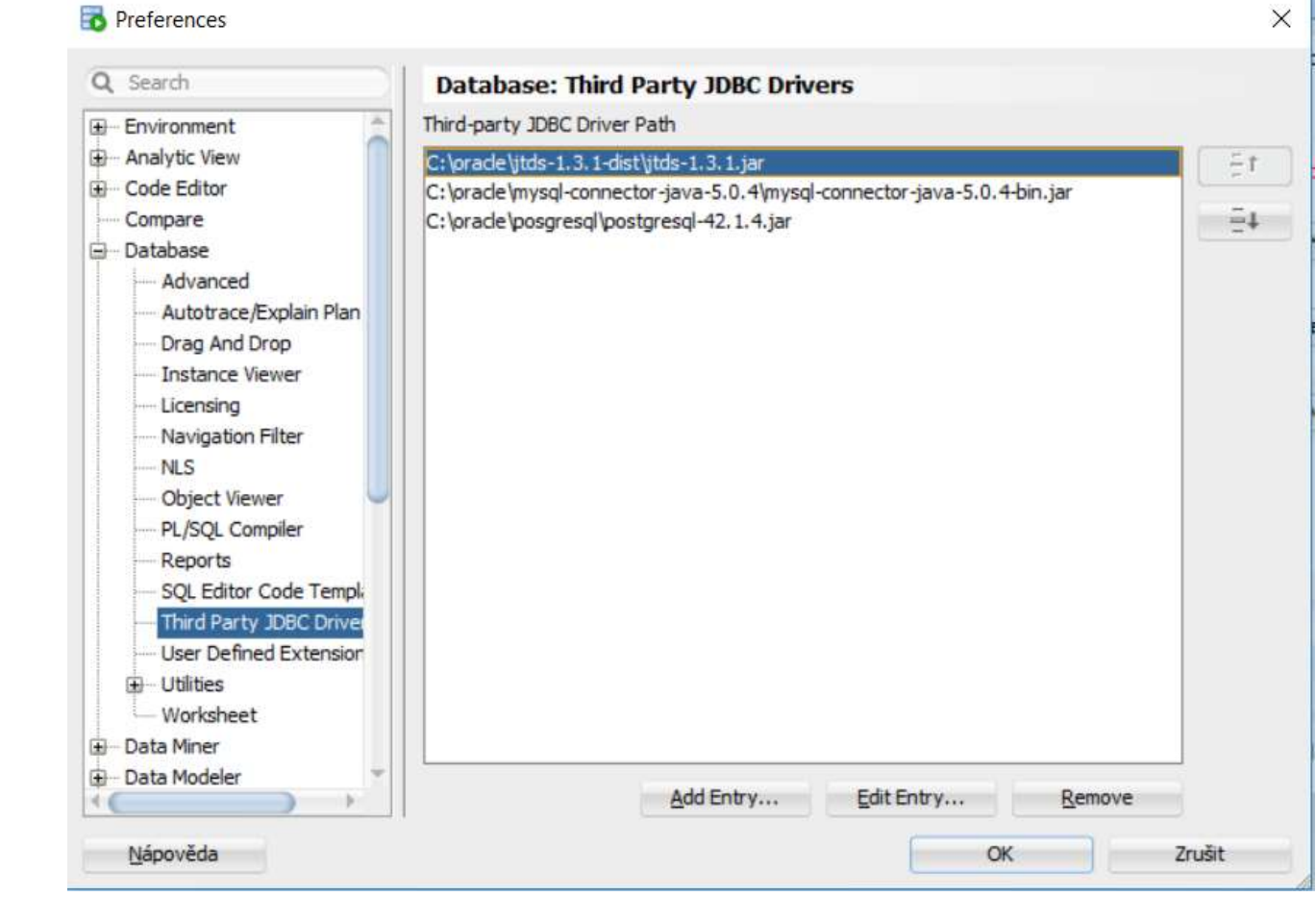

## **Credentials**

# **Opravované chyby**

- **Imenné konvence** 
	- sale -> order, sales\_detail -> order\_detail
	- au\_id -> author\_id
- **Sjednocení adresních informací** 
	- street varchar2(250)
	- city varchar2(250)
	- country varchar2(250)
	- postal\_code varchar2(10)

# **Úložiště kódu**

- Správa skriptů
	- **Struktury**
	- **Procedury**
	- Data
- **Správa dodávek** 
	- **Postup nasazení**
	- Rollback skripty
- **Správa větví a verzí**

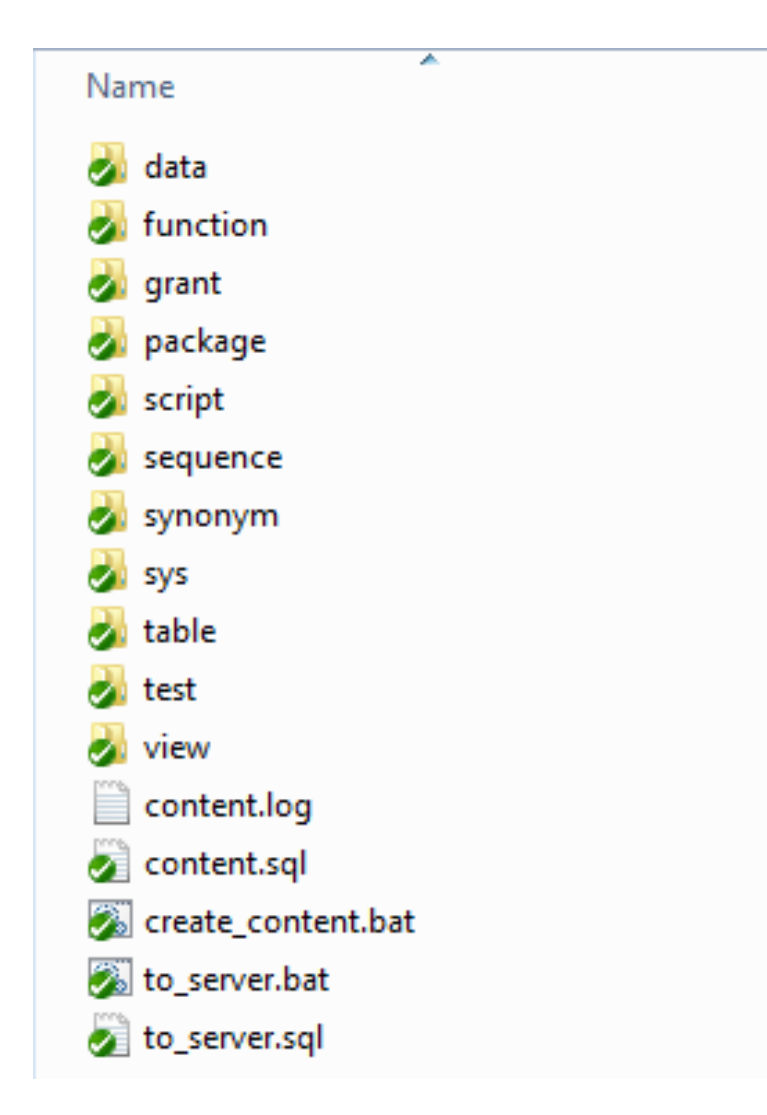

## **Strategie dodávek**

## Database

- rebuild  $\overline{\phantom{a}}$
- dif  $\overline{\phantom{a}}$

## Object

- Rebuild (recreate)  $\overline{\mathbb{R}^n}$
- alter  $\mathcal{L}_{\mathcal{A}}$
- create-rename  $\mathcal{C}^{\mathcal{A}}$

## **Hints**

- **Existence objektů** 
	- **Katalogové tabulky**
	- Zjistěte, které katalogové tabulky je potřeba použít
- **DDL** příkazy
	- **Použití execute immediate**
	- Použití skriptů
- **·** Ukázkový kus kódu
	- Vícekrát spustitelný kód
	- Kód nevracející chyby

# **Kód (Oracle)**

```
declare
  i number;
begin
select count(*) into i from all_tables
where table_name = 'ORDERS';
if i = 1 then
  Uprav!
else
 Ohlas chybu!
end if;
end;
begin
  drop table orders;
exception
   when others then 
     null;
```
**end;**

# **Výsledky cvičení**

- **Zašlete na adresu [ondrej.zyka@profinit.eu](mailto:ondrej.zyka@profinit.eu)**
- Předmět: MI-DSP Cvičení 2 Jména Příjmení

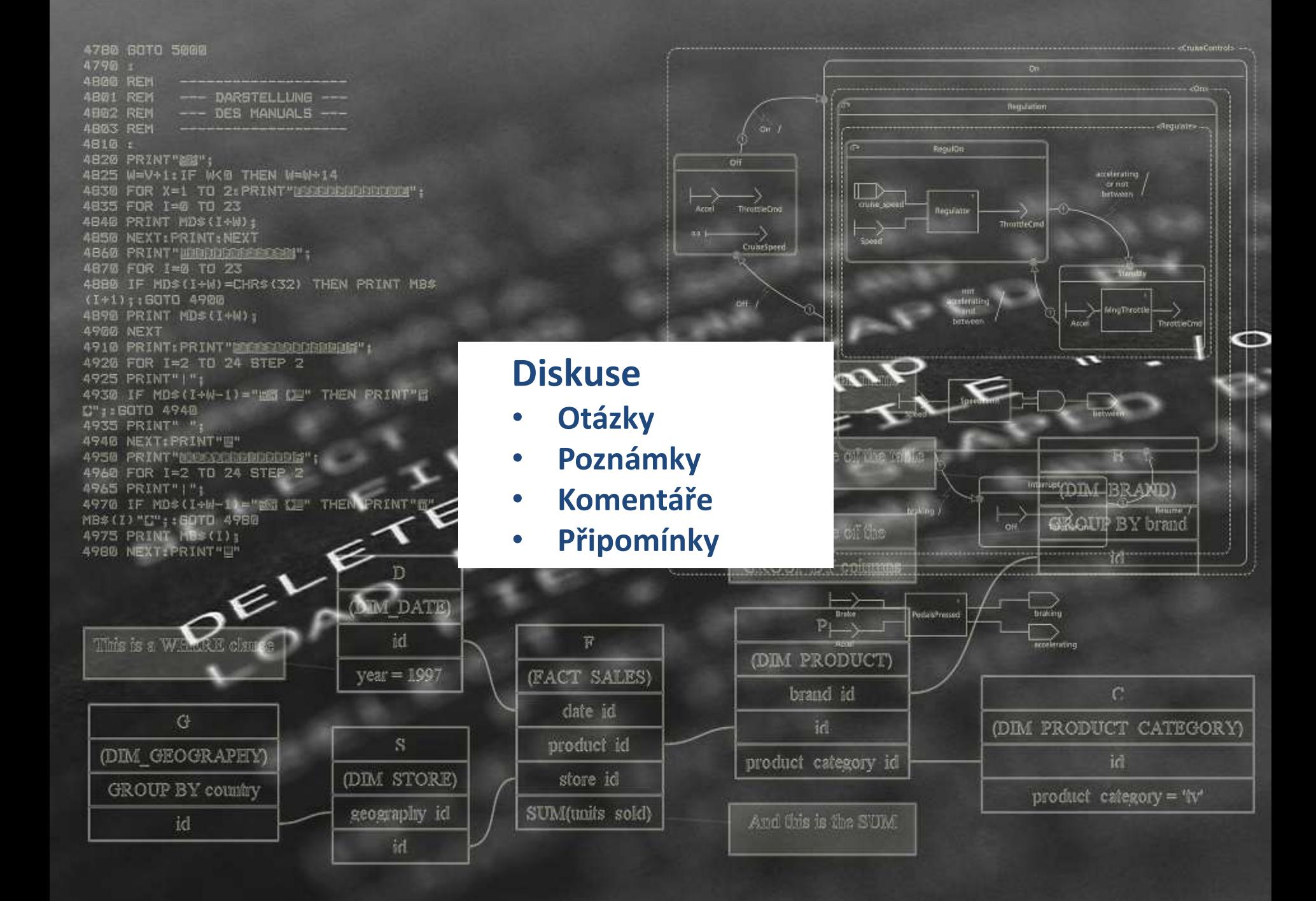